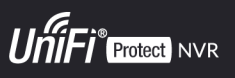

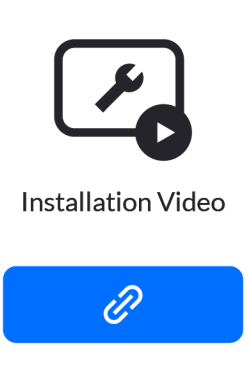

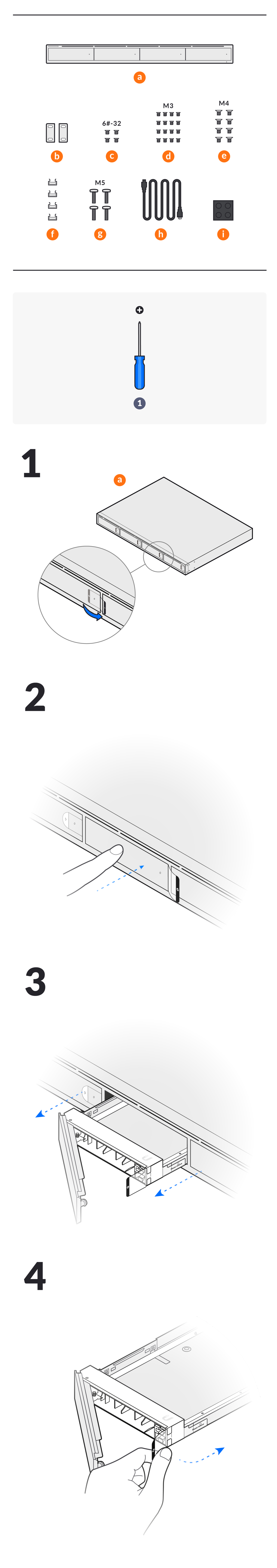

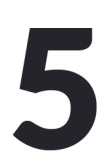

3.5 inch  $\mathbf{c}$  $\overline{\mathbf{3}}$ **8**  $\boldsymbol{2}$ 

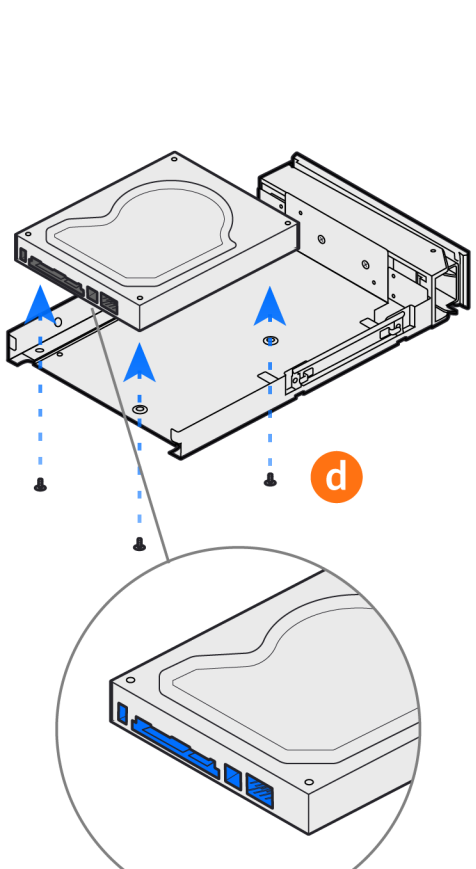

 $2.5$  inch

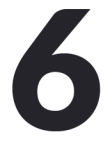

7

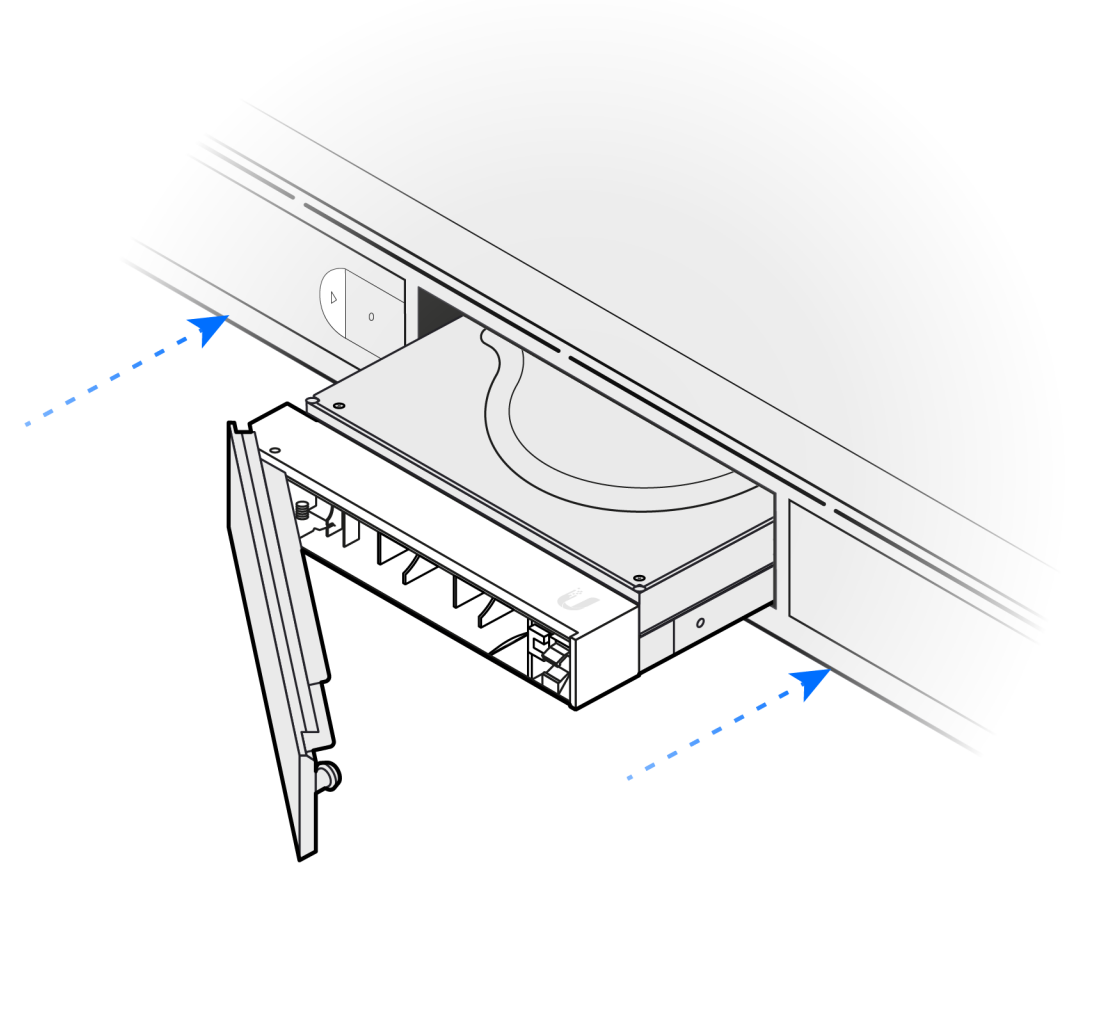

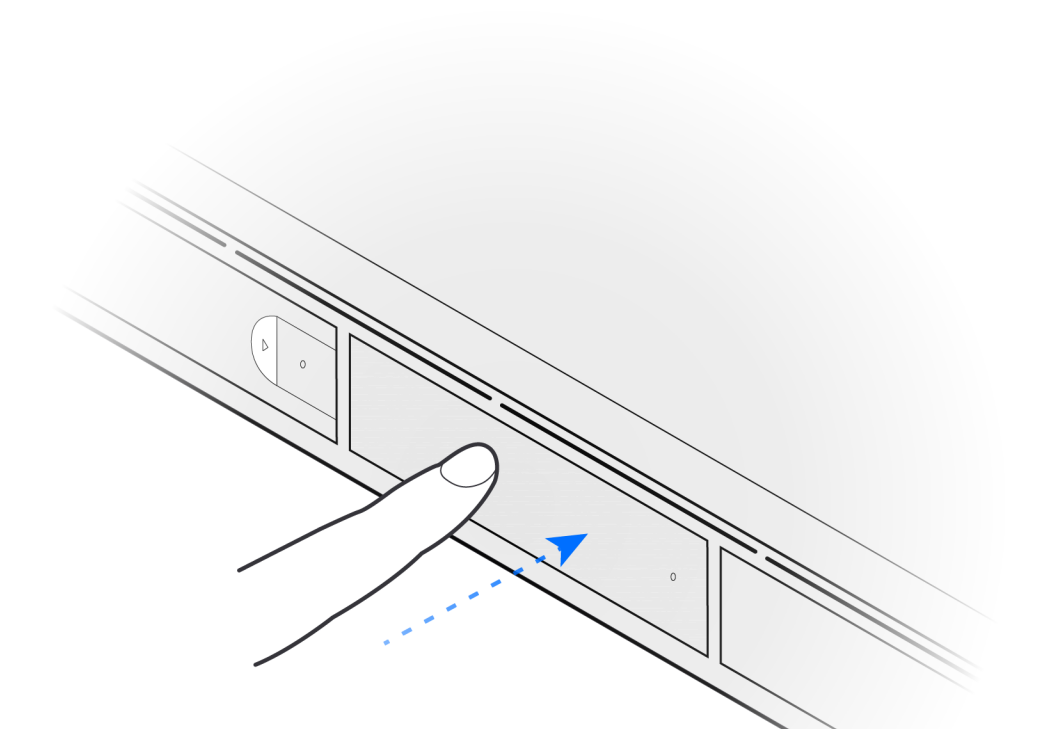

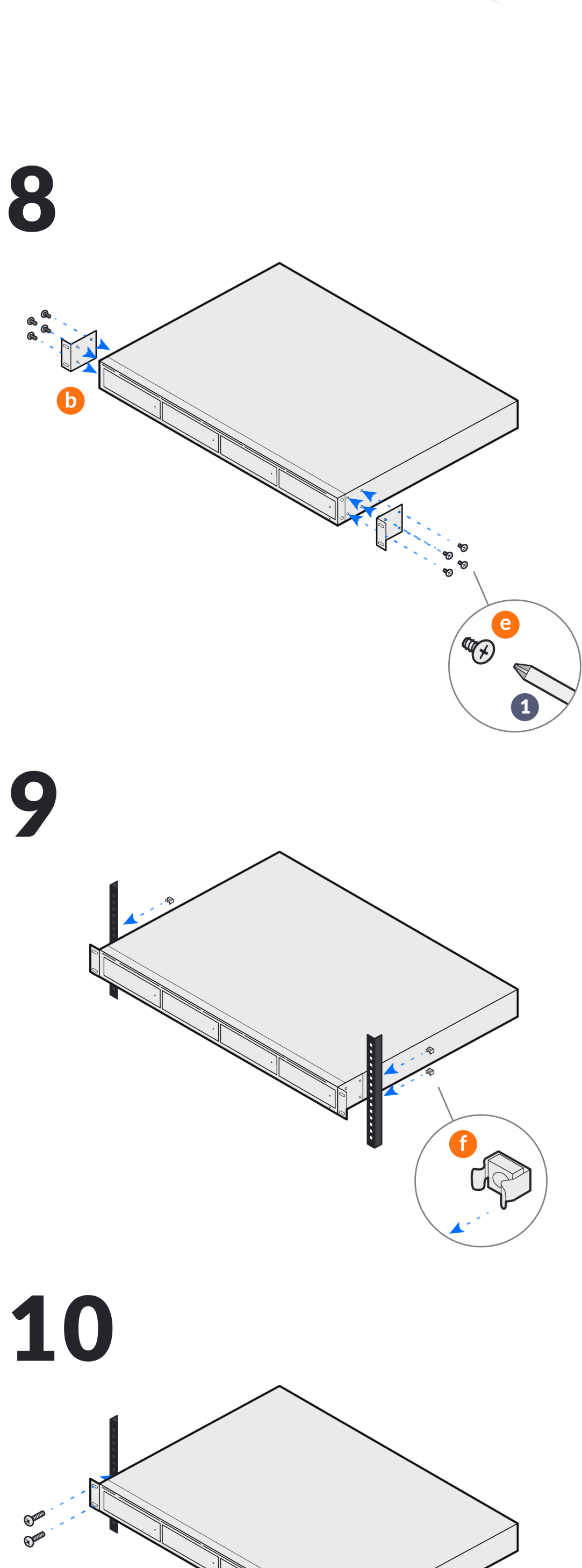

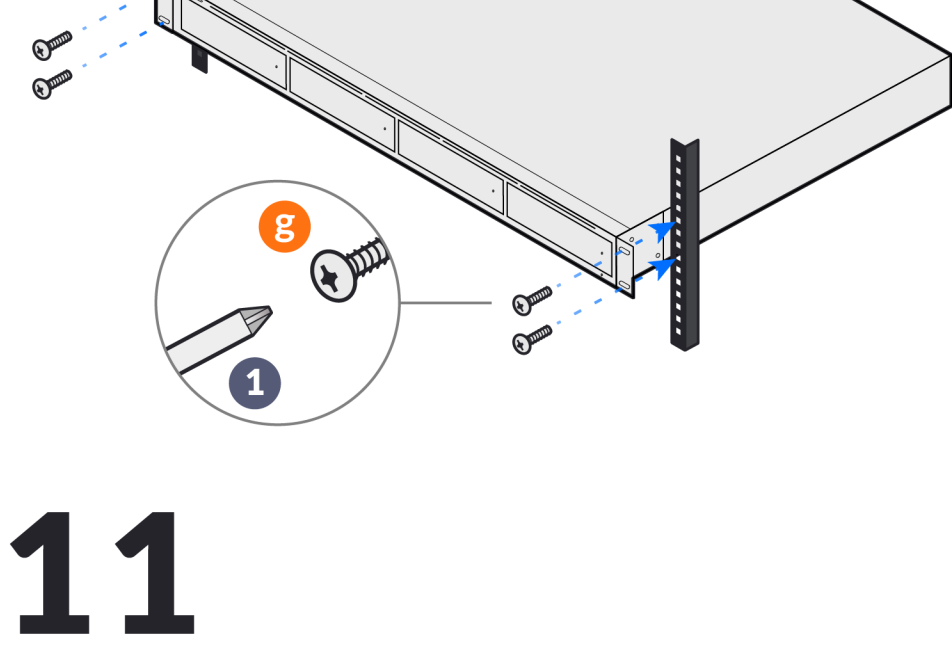

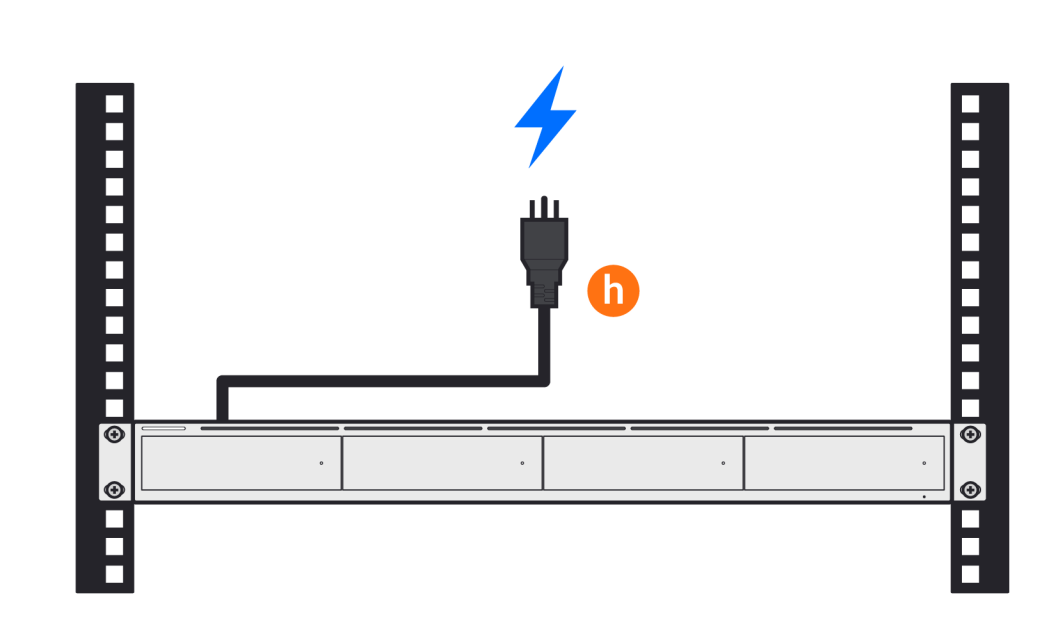

12

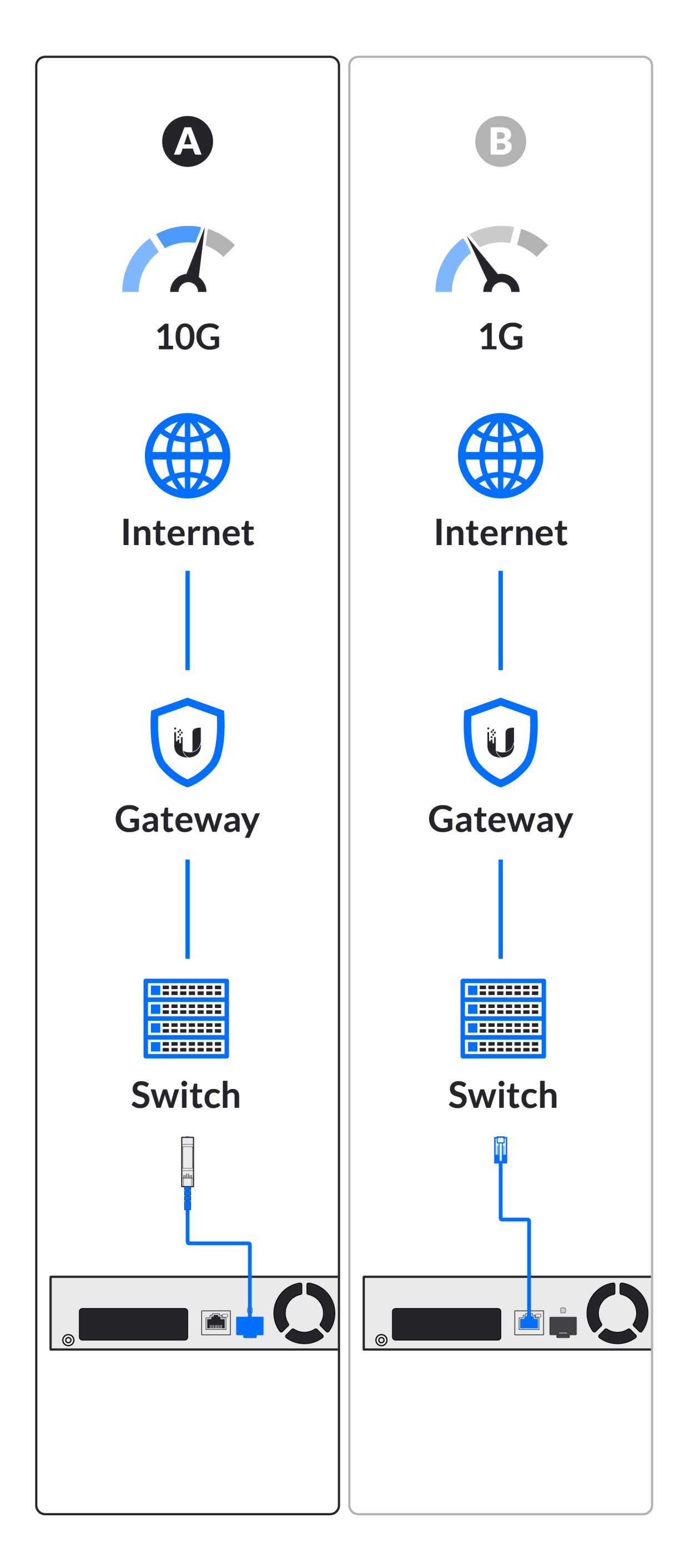

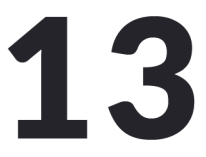

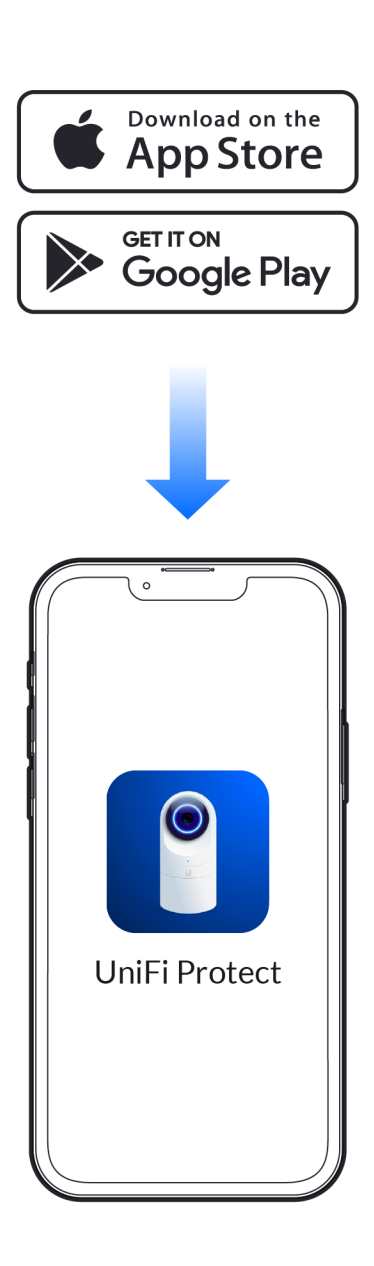

14

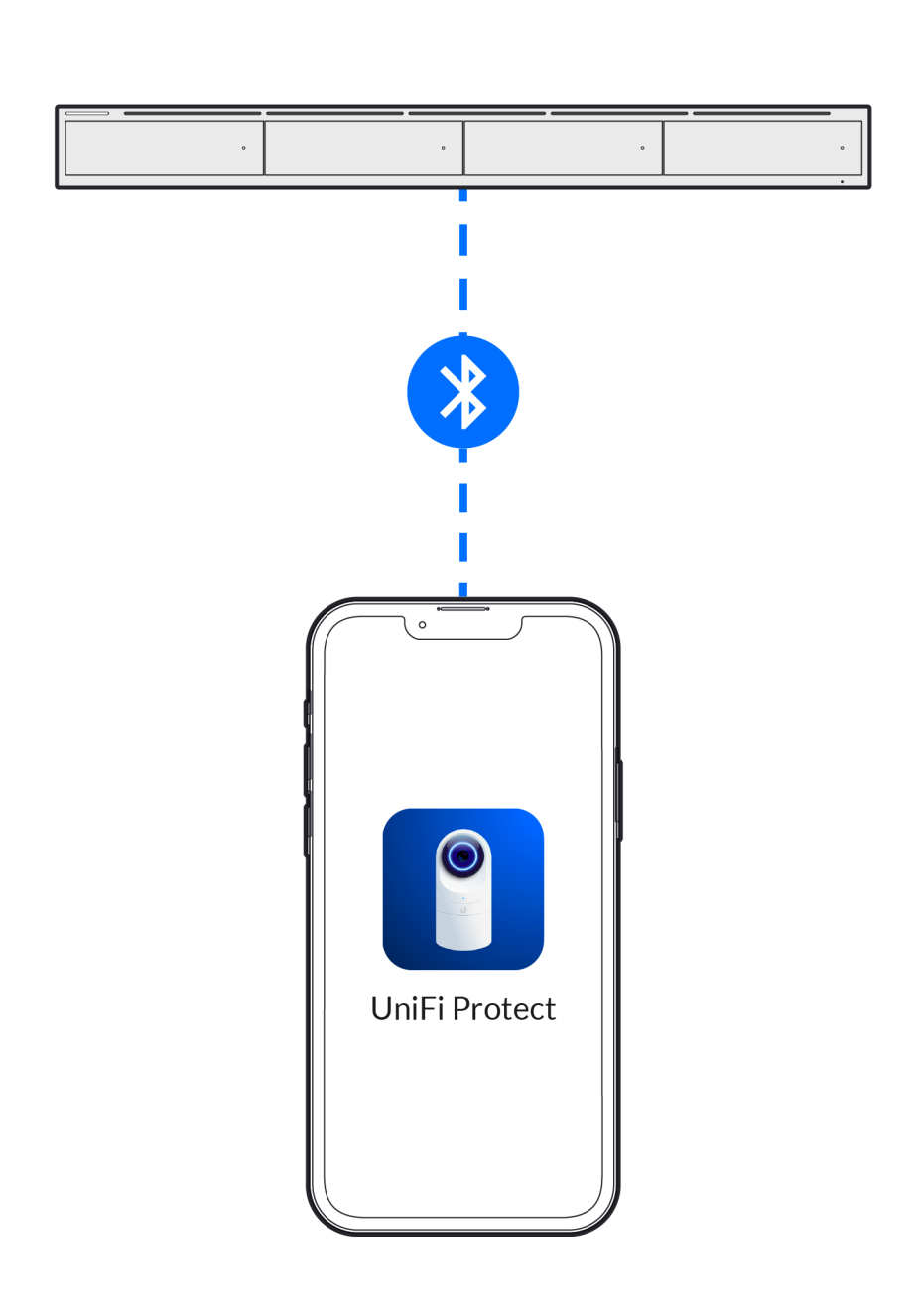

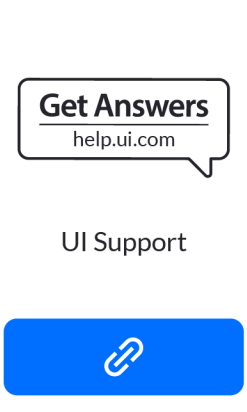

©2019-2021 Ubiquiti Inc. All rights reserved. Ubiquiti, Ubiquiti Networks, the Ubiquiti U logo, UniFi, UniFi Frotect, and UniFi SmartPower are trademarks or registered trademarks of Ubiquiti Inc. in the United States<br>and i